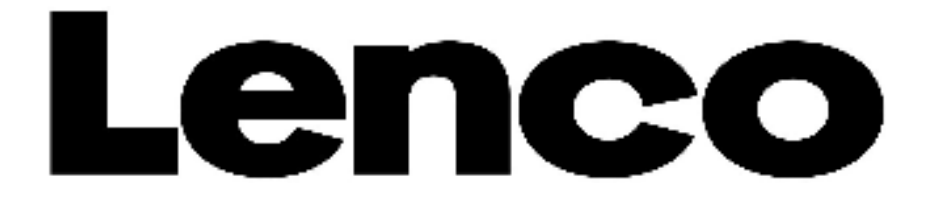

# **Xemio-154 Kurzanleitung**

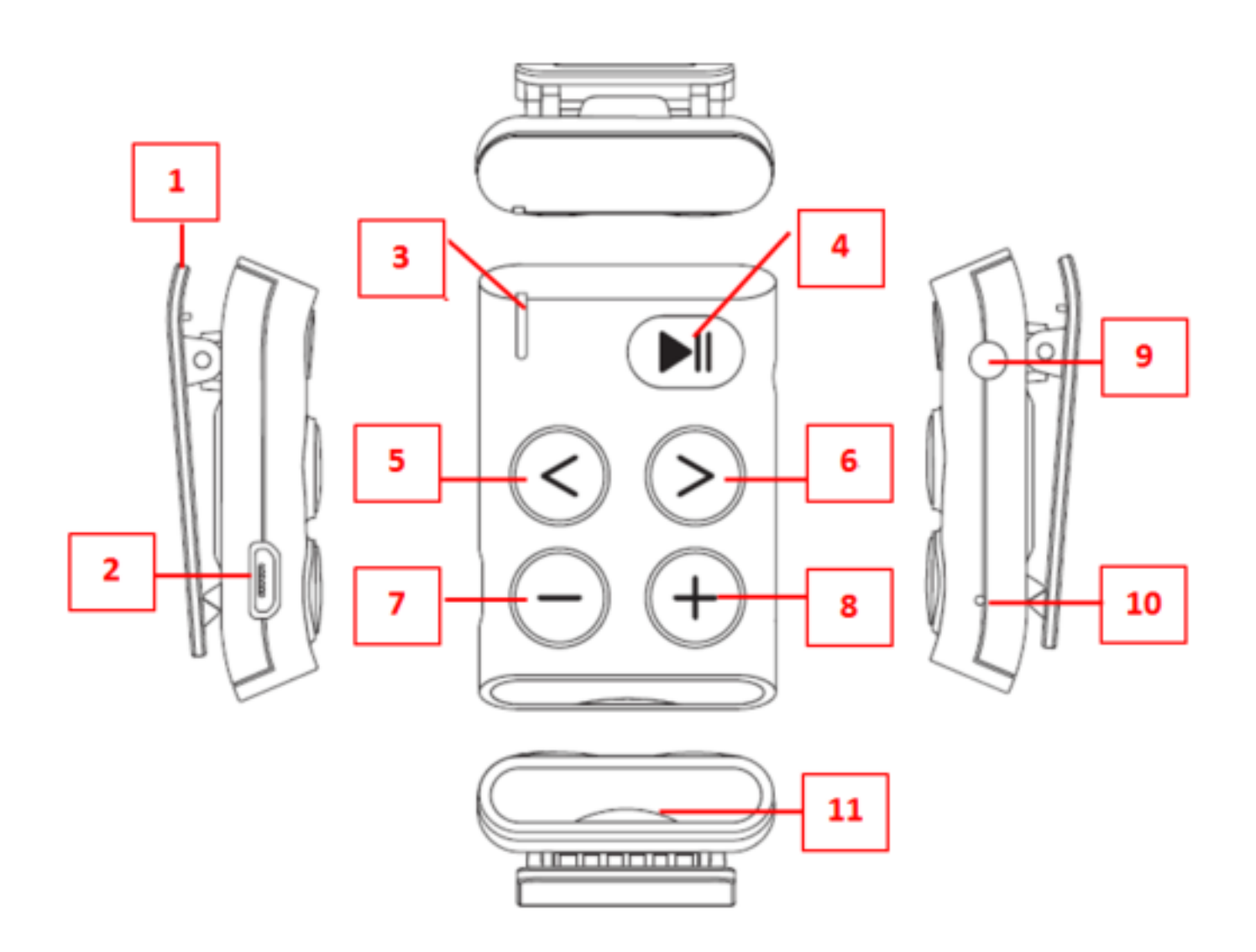

Informationen und Helpdesk:www.lenco.com

## **1. Stecken Sie eine Micro-SD-Speicherkarte in den Player, bevor Sie ihn benutzen.**

Schalten Sie den Player aus und stecken Sie eine Micro-SD-Speicherkarte in den Kartenslot des Players. Nun können Sie Ihren Player verwenden, um mit Ihrem Computer Ihre gewünschten Mediendateien hoch-/herunterladen. Sie können jedoch auch die gewünschten Mediendateien direkt auf die Micro-SD-Karte hochladen, bevor Sie sie in den Player stecken.

Wenn sich keine Micro-SD-Karte im Kartenslot des Players befindet, dann wird "Card error/no card" (Kartenfehler/keine Karte) angezeigt.

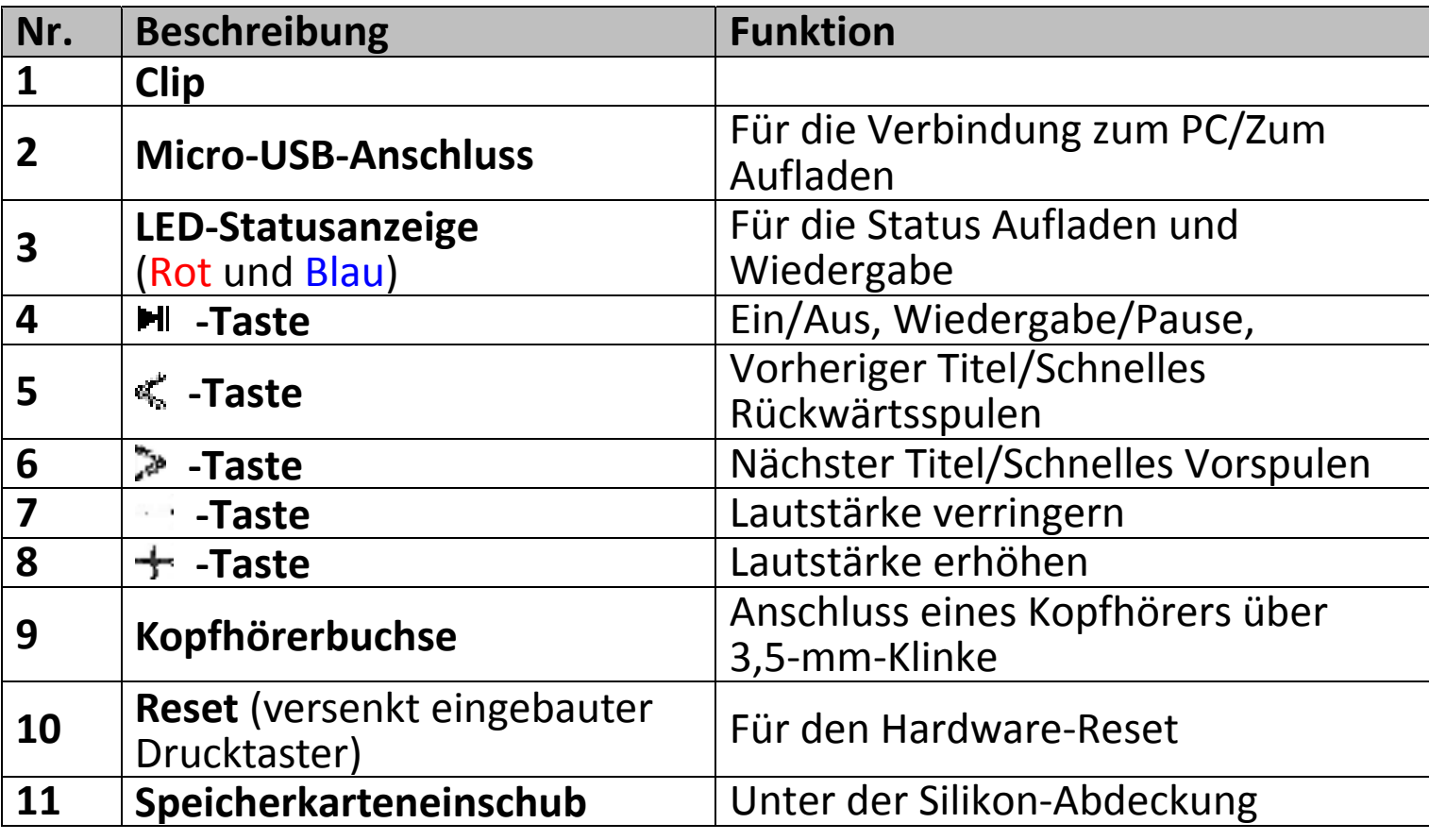

#### **2. Bedienelemente und Anschlüsse**

# **3. Aufladen der Batterie**

 Schalten Sie Ihren Computer ein. Verbinden Sie über ein USB-Kabel den MP3-Player mit dem Computer. Der Computer erkennt den MP3-Player automatisch und installiert danach die nötigen Treiber. Nach der Installation wird der MP3-Player unter "My Computer" angezeigt oder erscheint bei Benutzern eines MACs auf dem Arbeitsplatz.

**Hinweis:** Bei Windows 98/98SE ist zuerst der Treiber zu installieren.

 Nachdem der MP3-Player mit dem Computer verbunden wurde, wird er automatisch aufgeladen (dafür muss der Computer eingeschaltet sein). Nach 2 Stunden ist die Batterie vollständig aufgeladen. Gleichzeitig

können Mediendateien vom PC auf den MP3-Player oder vom MP3-Player auf den PC kopiert werden.

## **4. Herunterladen der Bedienungsanleitung**

 Um die Umwelt zu schützen, wurde die ausführliche Bedienungsanleitung auf der Micro-SD-Karte im Ordner "Utilities > User Manual" (Hilfsprogramme > Bedienungsanleitung) abgelegt. Zum Öffnen und Lesen der Bedienungsanleitung kopieren Sie diese bitte auf Ihren Computer.

**Hinweis:** Um die Bedienungsanleitung öffnen zu können, muss auf Ihren Computer ein PDF-Reader installiert sein. Sie können unter folgendem Link kostenlos einen PDF-Reader herunterladen http://get.adobe.com/reader/

### **Garantie**

Lenco bietet Leistungen und Garantien im Einklang mit Europäischem Recht. Im Falle von Reparaturen (sowohl während als auch nach Ablauf der Garantiezeit) sollten Sie deshalb Ihren Einzelhändler kontaktieren.

Wichtiger Hinweis: Es ist nicht möglich, Geräte für Reparaturen direkt an Lenco zu schicken.

Wichtiger Hinweis: Falls dieses Gerät von einem nicht autorisierten Kundendienst geöffnet oder darauf zugegriffen wird, erlischt die Garantie. Dieses Gerät ist nicht für professionelle Zwecke geeignet. Falls das Gerät für professionelle Zwecke eingesetzt wird, erlöschen alle Garantieverpflichtungen seitens des Herstellers.

### **Haftungsausschluss**

Aktualisierungen der Firmware und/oder Hardware-Komponenten werden regelmäßig durchgeführt. Daher können einige der Anweisungen, Spezifikationen und Abbildungen in dieser Dokumentation von Ihrer individuellen Situation abweichen. Alle in diesem Handbuch beschriebenen Elemente dienen nur zur Illustration und treffen auf Ihre individuelle Situation möglicherweise nicht zu. Aus der in diesem Handbuch getätigten Beschreibung können keine Rechtsansprüche oder Leistungsanforderungen geltend gemacht werden.

# **Entsorgung des Altgeräts**

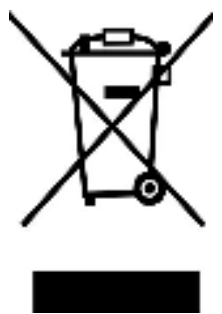

Dieses Symbol zeigt an, dass das entsprechende Produkt oder dessen Batterie in Europa nicht mit dem normalen Hausmüll entsorgt werden darf. Um die ordnungsgemäße Abfallbehandlung des Produkts und dessen Batterie zu gewährleisten, müssen diese im Einklang mit allen anwendbaren örtlichen Vorschriften zur Entsorgung von Elektrogeräten und Batterien entsorgt werden. Dabei helfen Sie, natürliche Ressourcen zu schonen und Umweltschutzstandards zur Verwertung und Entsorgung von Altgeräten aufrecht zu halten (Waste Electrical and Electronic Equipment Directive).

### **CE-Kennzeichen**

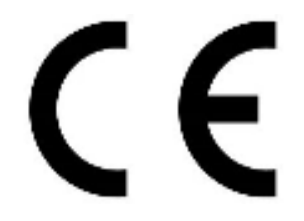

Produkte mit der CE Kennzeichnung entsprechen der EMV-Richtlinie (2014/30/EU) und der Niederspannungsrichtlinie (2014/35/EU), herausgegeben von der Kommission der Europäischen Gemeinschaft.

Lenco Benelux BV, Thermiekstraat 1a, 6361 HB Nuth, Die Niederlande, erklärt hiermit, dass dieses Produkt den grundlegenden Anforderungen und anderen Vorschriften der Richtlinie 1999/5/EC entspricht. Die Konformitätserklärung ist erhältlich unter techdoc@lenco.com

#### **Service**

Bitte besuchen Sie für unseren Helpdesk-Support und weitere Informationen unsere Homepage unter: www.lenco.com Lenco Benelux BV; Thermiekstraat 1a, 6361 HB, Nuth, The Netherlands.